# **C2020-701Q&As**

IBM Cognos TM1 10.1 Analyst

### **Pass IBM C2020-701 Exam with 100% Guarantee**

Free Download Real Questions & Answers **PDF** and **VCE** file from:

**https://www.leads4pass.com/c2020-701.html**

100% Passing Guarantee 100% Money Back Assurance

Following Questions and Answers are all new published by IBM Official Exam Center

**C** Instant Download After Purchase

**83 100% Money Back Guarantee** 

365 Days Free Update

**Leads4Pass** 

800,000+ Satisfied Customers

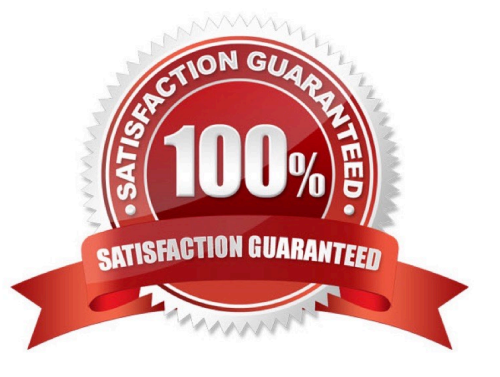

## **Leads4Pass**

#### **QUESTION 1**

A userentering numerical data into TM1 Application Web places a hold consolidate on North America with three children: Canada, USA, and Mexico. At the time the hold is placed, the value of North America is \$30.00, with each child value set at \$10.00. A user subsequently adds \$10.00 to the value of Canada.

Which statement is correct?

- A. "North America" increases \$10.00, "USA" and "Mexico" remain unchanged.
- B. "North America" remains unchanged. "USA" and "Mexico" are reduced by \$5.00 each.
- C. "North America" remains unchanged, "USA" is reduced by \$10.00, "Mexico" remains unchanged.
- D. All values are on hold, so the add function is ignored.

Correct Answer: B

#### **QUESTION 2**

What is the differencebetween a TM1 Sandbox and a Personal Workspace?

- A. A Personal Workspace allows you to work in a private area where a Sandbox is shared.
- B. A Personal Workspace is a special default unnamed Sandbox where you begin your work.
- C. A Personal Workspace is shared.
- D. A Personal Workspace does not require you to commit your data as a Sandbox does.

Correct Answer: B

#### **QUESTION 3**

A user wants to createa TM1 Excel report using the DBRW function.

What are two ways to reference the elements in the dimensions? (Choose two.)

- A. Use an Element Name,
- B. Use an Element Attribute,
- C. Use an Element Alias.
- D. Use an Element Index.

Correct Answer: AC

#### **QUESTION 4**

### **Leads4Pass** https://www.leads4pass.com/c2020-701.html 2024 Latest leads4pass C2020-701 PDF and VCE dumps Download

Which three statements are true regardingTM1 Excel functions? (Choose three.)

- A. The VIEW function creates an optimized view of the cube specified by the cube argument.
- B. The DBR function stands for Database Read.
- C. The value returned by the DBRA function cannot be edited.
- D. ELCOMP returns the name of a child of a consolidated element in a specified dimension
- E. SUBNM returns the element of a dimension subset and allows a double-click to bring up the subset editor.

Correct Answer: ADE

#### **QUESTION 5**

A user is a member of four security groups: A, B,C, and D. For the Budgetcube, group A has WRITE access, group B has READ access, group C has RESERVE access, and group D has a NONE access level.

Which access level will the user have to the Budget cube?

- A. WRITE
- B. READ
- C. RESERVED
- D. NONE
- Correct Answer: C

[C2020-701 PDF Dumps](https://www.leads4pass.com/c2020-701.html) [C2020-701 Practice Test](https://www.leads4pass.com/c2020-701.html) [C2020-701 Study Guide](https://www.leads4pass.com/c2020-701.html)